## **EXTRAIT du REGISTRE des**

## DELIBERATIONS du CONSEIL MUNICIPAL

Séance du 26.07.01 Convocation du 18.07.2001

Compte rendu affiché 30 juillet 2001

Président : M. LAFFLY

Secrétaire élue : Mme DESVIGNES

Réf.: BJ/LDA Présents : Objet : AFFAIRES SCOLAIRES : RAPPORT des D.D.E.N.

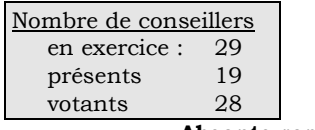

Le MAIRE

Signé P. LAFFLY

Absents représentés :

M. LAFFLY, Mme GUERIN, MM. FAURE, POINT, CHATUT, Mme BOUHEY, MM. RODRIGUEZ, OLLIVIER, Maires-Adjoints,

MEYER, Mmes GLATARD, WYMANN, M **BERRA** MM. GONDELAUD, GOSSET, CHRETIN, Mmes DURAND, DESVIGNES, M. BOUREZG, Mme LABASOR

M. AUROY par M. RODRIGUEZ, Mile VEYRIER par M. POINT -Mme BROSSARD par Mme GLATARD, - Mme MARMONIER par M. FAURE - Mme ZUILI par M. OLLIVIER - M. FERNANDES par M. CHATUT - Mme PERRIN par Mme BOUHEY - Mlle MILLET par Mme LABASOR - M. BELLOT par M. BOUREZG.

Absent excusé : M. MACHURAT.

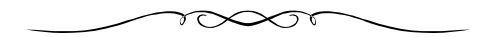

Madame l'Adjointe déléguée explique que, chaque année, une Délégation Départemen-tale de l'Éducation Nationale visite les écoles publiques de la commune en vue de faire des propositions pour l'amélioration des conditions de déroulement de la vie scolaire des élèves.

Elle indique que ce rapport, parvenu en Mairie le 10 juillet 2001, doit être présenté au Conseil Municipal pour envisager les suites à donner aux observations formulées.

## LE CONSEIL MUNICIPAL

- Ouï l'exposé de Madame le Maire-Adjoint, et après en avoir délibéré,
- Vu le Code Général des Collectivités Territoriales,
- Prends acte du rapport présenté par les Délégués Départementaux de l'Education Nationale,
- Note que les observations formulées ont été, ou seront, prises en compte par la Commune.

Ainsi fait et délibéré à NEUVILLE-sur-SAONE, le 26 juillet 2001 Pour copie conforme, Le MAIRE,

Délibération certifiée exécutoire compte-tenu - de la transmission en Préfecture le 22 août 2001 - de la publication le 23 août 2001 Fait à NEUVILLE-sur-SAONE, le 22 août 2001